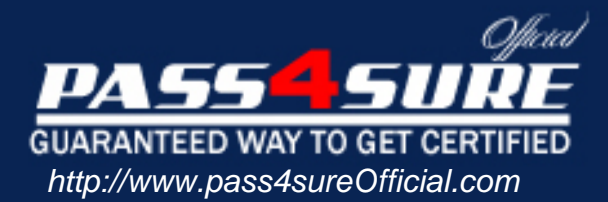

# **190-831**

## **Lotus**

#### Visit: http://www.pass4sureofficial.com/exams.asp?examcode=190-831

Pass4sureofficial.com is a reputable IT certification examination guide, study guides and audio exam provider, we not only ensure that you pass your 190-831 exam in first attempt, but also you can get a high score to acquire Lotus certification.

If you use pass4sureofficial 190-831 Certification questions and answers, you will experience actual 190-831 exam questions/answers. We know exactly what is needed and have all the exam preparation material required to pass the exam. Our Lotus exam prep covers over 95% of the questions and answers that may be appeared in your 190-831 exam. Every point from pass4sure 190-831 PDF, 190-831 review will help you take Lotus 190-831 exam much easier and become Lotus certified. All the Questions/Answers are taken from real exams.

Here's what you can expect from the Pass4sureOfficial Lotus 190-831 course:

- \* Up-to-Date Lotus 190-831 questions taken from the real exam.
- \* 100% correct Lotus 190-831 answers you simply can't find in other 190-831 courses.
- \* All of our tests are easy to download. Your file will be saved as a 190-831 PDF.
- \* Lotus 190-831 brain dump free content featuring the real 190-831 test questions.

Lotus 190-831 certification exam is of core importance both in your Professional life and Lotus certification path. With Lotus certification you can get a good job easily in the market and get on your path for success. Professionals who passed Lotus 190-831 exam training are an absolute favorite in the industry. You will pass Lotus 190-831 certification test and career opportunities will be open for you.

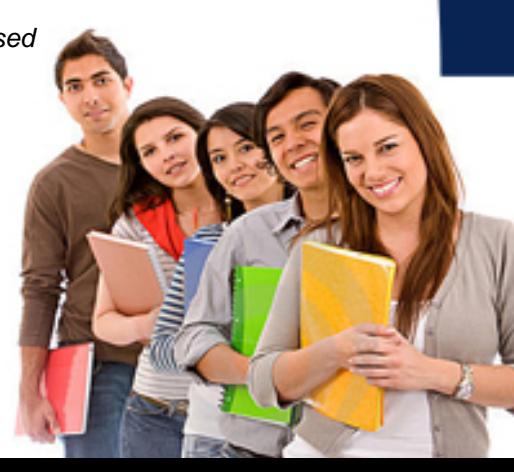

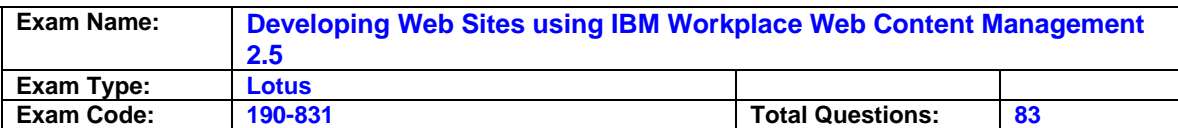

#### **Question: 1**

The Tornados football team wants to list their games chronologically on their Workplace Web Content Management Web site. How can this be accomplished?

- A. For each existing content item, a content approver must restart the workflow. A content creator then enters the game date in the General Date One field of each content item and the content proceeds through workflow. A developer creates a navigator which uses General Date One as a Sort Key.
- B. For each existing content item, a content approver must restart the workflow. A content creator then enters the game date in the General Date One field of each content item and the content proceeds through workflow. A developer creates a menu which uses General Date One as a Sort Key.
- C. For each content item, a content creator enters the game date in the General Date One field and restarts the workflow. The content proceeds through workflow. A developer creates a menu which uses General Date One as a Sort Key.
- D. For each content item, a content creator enters the game date in the General Date One field and restarts the workflow. The content proceeds through workflow. A developer creates a navigator which uses General Date One as a Sort Key.

#### **Answer: B**

#### **Question: 2**

Jackie is creating a site map navigator, and needs to display it as an indented hierarchy. Which one of the following tags allows her to do this?

A. <Indent offset="0" repeat="&nbsp; &nbsp; &nbsp;" />

- B. <Indent offset="0" text="&nbsp; &nbsp; &nbsp;" />
- C. <IndentCmpnt offset=<pathLevel> repeat="&nbsp; " />
- D. <IndentCmpnt offset="0" repeat="&nbsp; &nbsp; &nbsp;" />

#### **Answer: D**

#### **Question: 3**

Company.com has an Event content object published live on their Lotus Workplace Web Content Management Web site. The Event must be removed from the live Web site, however it should NOT be deleted. Who can accomplish this task, and how can the task be accomplished?

A. An approver can change the Publish Date field in the Workflow tab.

- B. An editor can click the Restart Workflow button.
- C. An approver can click the Restart Workflow button.
- D. An editor can click the Next Stage button to force the document to expire.

#### **Answer: C**

#### **Question: 4**

Version control has just been enabled on Cedelia's Workplace Web Content Management server. She can create versions of new items, but not of items created before version control was enabled. Which one of the following answers will enable versioning of items created before version control was enabled?

A. administrator must restart the Workplace Web Content Management application.

- B. An administrator must enter this URL in a browser:
- http://[HOST]:[PORT]/wps/wcm/connect/?MOD=AJPEGUI
- C. An administrator must enter this URL in a browser:

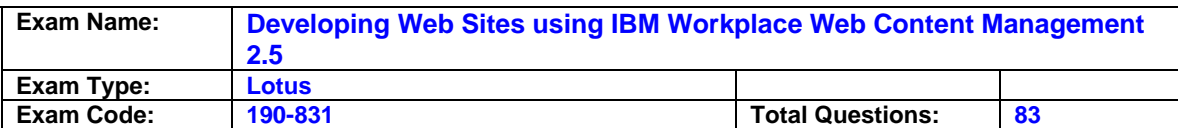

 http://[HOST]:[PORT]/wps/wcm/connect/?MOD=AJPEResourceChecker&fix=true D. An administrator must enter this URL in a browser:

http://[HOST]:[PORT]/wps/wcm/connect/?MOD=VersioningEnablement

#### **Answer: D**

#### **Question: 5**

Philip needs to enable his Web site to have content items published first to the Department Managers group, and then to the public. Which one of the following answers does Phil need to do to accomplish this?

- A. Create two workflow stages, one with Live="Department Managers" and the other with Live="[ALL USERS]." Place both stages in a workflow item.
- B. Create a workflow action, specify department Manager, and then [ALL USERS] in the Live field.
- C. Specify Department Managers and [ALL USERS] as approvers in a workflow item.
- D. Create two workflow actions, one with Live="Department Manager" and the other with Live="[ALL USERS]." Place both actions in a workflow item.

#### **Answer: A**

#### **Question: 6**

Jasper is a Workplace Web Content Management developer. He wants to display certain content with a menu component. Which one of the following answers may he use as criteria?

- A. Taxonomy and categories
- B. Categories and authoring templates
- C. Site and site areas
- D. General Date One and keywords

#### **Answer: B**

#### **Question: 7**

Refer to the exhibit. David created a version of the News and Events site area. What must he do to retrieve a previous version of the "News" site area?

- A. Go to the version library and click the News and Events object. Click the Versions button. Select the News site area and click the Restore button.
- B. Open the "News" site area and click the Restore button.
- C. Go to the version library and expand the News and Events object. Select the News site area and click the Versions button. Click the Restore button.

D. There is no version of the "News" site area.

#### **Answer: D**

#### **Question: 8**

Sid is building the cross-linking structure of his organization's Workplace Web Content Management site framework. Which one of the following item or items allows him to accomplish this?

- A. A Menu component
- B. Site and site areas
- C. A taxonomy and categories
- D. A Taxonomy library component

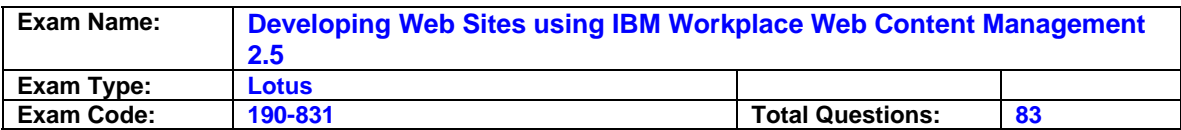

#### **Answer: C**

#### **Question: 9**

Hector is creating a navigator. He needs each link in the navigator to be preceded with a number. (For example: First link should be preceded by a 1, second link preceded by a 2, and so on.) How can he accomplish this?

- A. <placeholder tag="Idnum"/>&nbsp;<placeholder tag="namelink"/>
- B. <placeholder tag="Depth"/>&nbsp;<placeholder tag="namelink"/>
- C. <placeholder tag="Listnum"/>&nbsp;<placeholder tag="namelink"/>
- D. <placeholder tag="Treenum"/>&nbsp;<placeholder tag="namelink"/>

#### **Answer: C**

#### **Question: 10**

Allison is a Workplace Web Content Management developer. She has created a JSP page and needs to render a component from the current content item. Which one of the following tags allows her to accomplish this?

- A. <wcm:content name="Body" >Could not retrieve item</wcm:contentComponent>
- B. <wcm:content type="content" key="Body" >Could not retrieve item</wcm:contentComponent>
- C. <wcm:contentComponent name="Body" >Could not retrieve item</wcm:contentComponent>
- D. <wcm:contentComponent type="content" key="Body" >Could not retrieve item</wcm:contentComponent>

#### **Answer: D**

#### **Question: 11**

Maurice is a Workplace Web Content Management developer. His users need the ability to reference various HTML items to the content, and the HTML items must be displayed on the site. How can this be accomplished?

- A. Users click the Component button in the Contents section of the Content item to reference an HTML object.
- B. Maurice uses the Component Manager to add an HTML component. Maurice adds the <AptrixCmpnt type="content" context="current" key="ComponentObject"/> tag to the presentation template. Users click the HTML component to add a reference
- C. Maurice uses the Component Manager to add a component named "ComponentObject" to the Authoring template. Users click the Component button in the Contents section of the content item to reference an HTML object.
- D. Maurice uses the Component Manager to add a component named "ComponentObject" to the Authoring template. Maurice adds the <AptrixCmpnt type="content" context="current" key="ComponentObject"/> tag to the presentation template. Users click the Component button in the Contents section of the content item to reference an HTML item.

#### **Answer: D**

#### **Question: 12**

Denise is a developer. She must display links to the latest company News content on the home page of her Workplace Web Content Management Web site. Which one of the following answers will allow Denise to accomplish this?

A. Create a menu where site area = "Publications"; Authoring Template = "News"; Category =

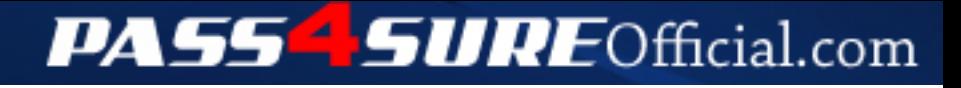

### **Pass4SureOfficial.com Lifetime Membership Features;**

- Pass4SureOfficial Lifetime Membership Package includes over **2500** Exams.
- **All** exams Questions and Answers are included in package.
- **All** Audio Guides are included **free** in package.
- **All** Study Guides are included **free** in package.
- **Lifetime** login access.
- Unlimited download, no account expiry, no hidden charges, just one time \$99 payment.
- **Free updates** for Lifetime.
- **Free Download Access** to All new exams added in future.
- Accurate answers with explanations (If applicable).
- Verified answers researched by industry experts.
- Study Material **updated** on regular basis.
- Questions, Answers and Study Guides are downloadable in **PDF** format.
- Audio Exams are downloadable in **MP3** format.
- **No authorization** code required to open exam.
- **Portable** anywhere.
- 100% success *Guarantee*.
- **Fast**, helpful support 24x7.

View list of All exams (Q&A) downloads http://www.[pass4sureofficial](http://www.pass4sureofficial.com/allexams.asp).com/allexams.asp

View list of All Study Guides (SG) downloads http://www.[pass4sureofficial](http://www.pass4sureofficial.com/study-guides.asp).com/study-guides.asp

View list of All Audio Exams (AE) downloads http://www.[pass4sureofficial](http://www.pass4sureofficial.com/audio-exams.asp).com/audio-exams.asp

Download All Exams Samples

http://www.[pass4sureofficial](http://www.pass4sureofficial.com/samples.asp).com/samples.asp

To purchase \$99 Lifetime Full Access Membership click here http://www.[pass4sureofficial](http://www.pass4sureofficial.com/purchase.asp).com/purchase.asp

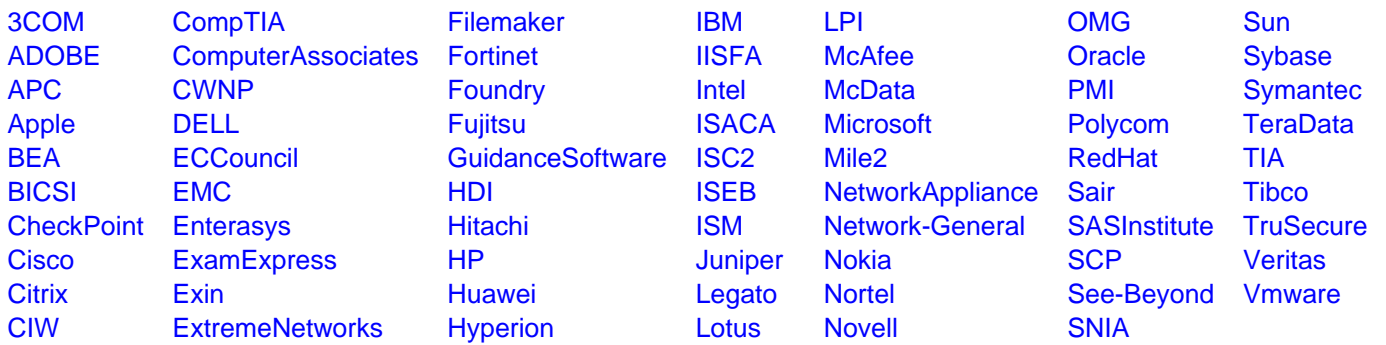

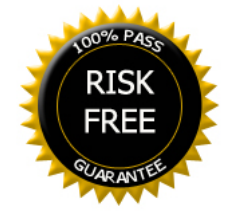